# CMPT 295

Unit - Machine-Level Programming

Lecture 13 – Assembly language – Program Control – **cmovX** Iterative Statements – Loops

### Last Lecture

- In C, we can change the execution flow of a program
	- 1. Conditionaly
		- Conditional statements: if/else, switch
		- Iterative statements: loops
	- 2. Unconditionally
		- $\blacktriangleright$  Functions calls
- In x86-64 assembly, we can also change the execution flow of a program
	- cmp<sup>\*</sup> instruction (compare)
	- $\rightarrow$   $\exists$  X instructions (jump)
	- **D** call and ret instructions

# Today's Menu

#### **•** Introduction

- C program -> assembly code -> machine level code
- **Assembly language basics: data, move operation** 
	- Memory addressing modes
- **Operation leag and Arithmetic & logical operations**
- Conditional Statement Condition Code + **cmovX**
- **D** Loops
- Function call Stack
- **Array**
- **Buffer Overflow**
- 3 **W Floating-point operations**

# Homework: int max (int x, int y)

version 1 – with **jX** instruction

```
In Assembly: \# x in %edi, y in %esi, result in %eax
                           max:
                               movl %edi, %eax # result = x
                              cmpl %edi, %esi # if y <= x then
                              jle endif # return
                              movl \text{Resi}, \text{Resi} # result = y (if y) x)
                           endif:
                              ret 
InC:int max(int x, int y) {
  int result = x;
  if (y > x) 
    result = y;return result;
}
```
We branch (jump) when the condition  $(y > x)$  is false, i.e., when  $(y \le x)$ -> This technique is called *"coding the false condition first"* or "taking care of …"

4

# Conditional move instruction **cmovX**

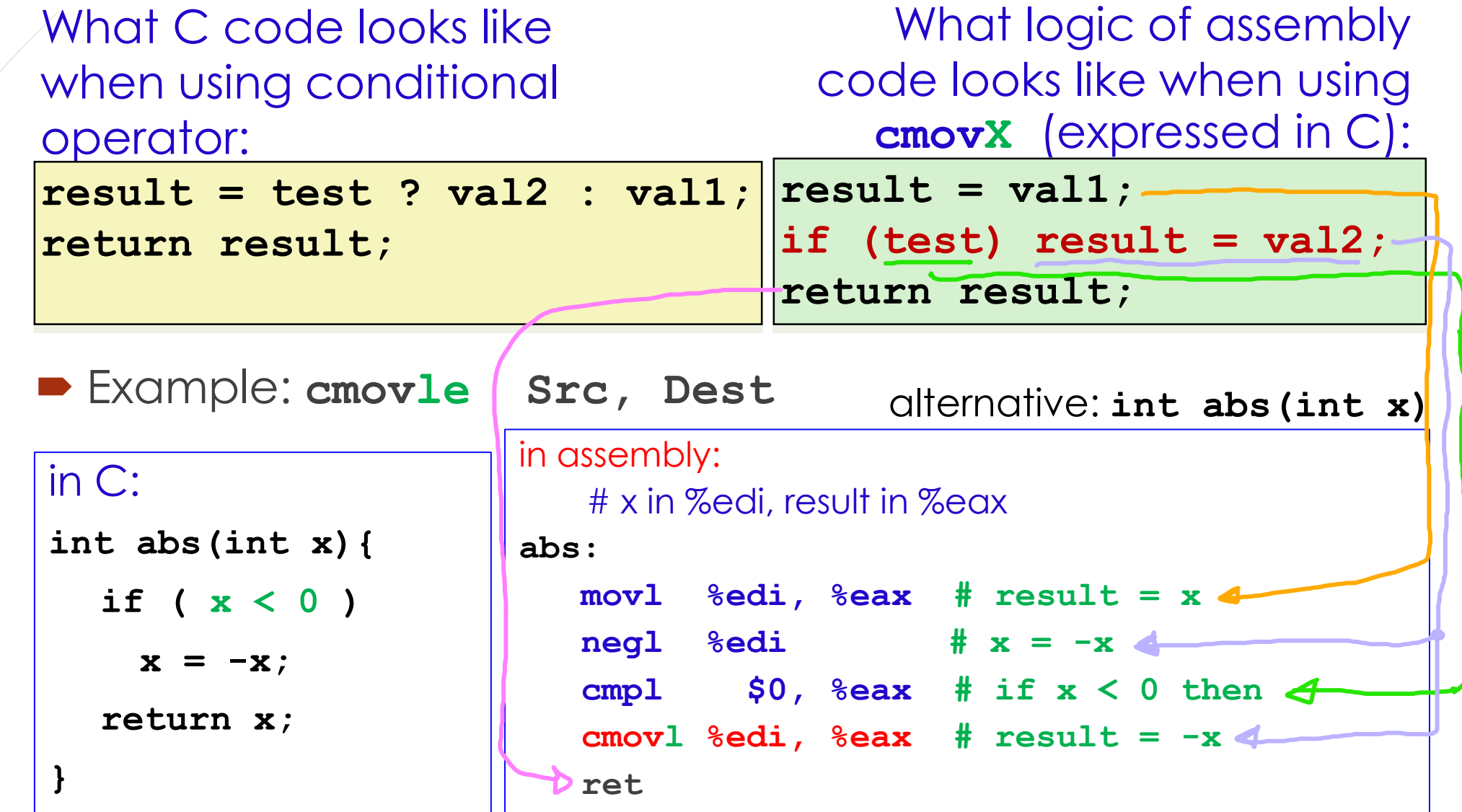

# Advantage of conditional move **cmovX**

#### Note about **branching**:

- **Branches are very disruptive to instruction flow through** microprocessor (CPU) pipelines
- However, since conditional moves (**cmovX**) do not require control transfer (no branching/jumping required), they are less disruptive
- So, gcc tries to use them, but only when safe

### What do we mean by "safe"?

#### **P**  $|n|$  **result = test ? aVal : anotherVal;** both values

(aVal and anotherVal) are computed so their computation must be "safe"

- Example of unsafe computations:
	- 1. Expensive computations  $\begin{bmatrix} val = Test(x) \\ ? \end{bmatrix}$  **Hard1(x)** : Hard2(x) ;

• Only makes sense when computations are very simple

- 2. Risky computations  $\vert \textbf{val} \vert = \textbf{p}$  ?  $\textbf{*p}$  : 0;
	- Only makes sense when computations do not crash the application
- 3. Computations with side effects  $\vert \text{val} = \text{x} > 0$  ?  $\text{x*-7}$  **:**  $\text{x+-3}$ ;
	- Only makes sense when computations do not have side effects

# Homework: Example: alternate int max (int  $x$ , int  $y$ )

 $In/C$ : **int max(int x, int y) { int result = x;** if  $(y > x)$ **result = y; return result; }**

```
In Assembly: \# x in %edi, y in %esi, result in %eax
       max:
           movl %edi, %eax # result = x
          cmpl %edi, %esi # if y > x then
          cmovg %esi, %eax # result = y
          ret 
version 2 – with cmovX instruction
```
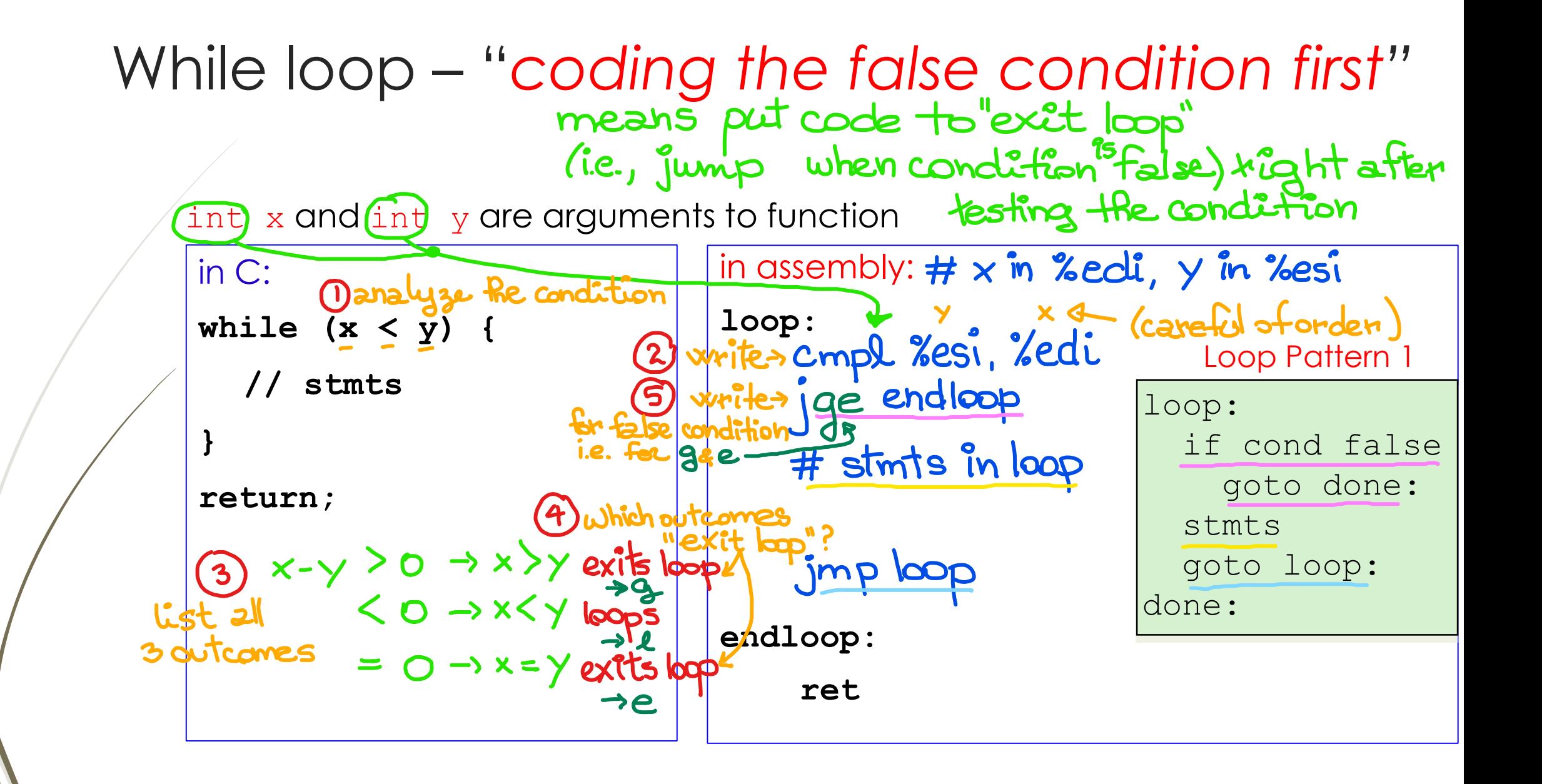

# While loop – "jump-to-middle*"*

int x and int y are arguments to function

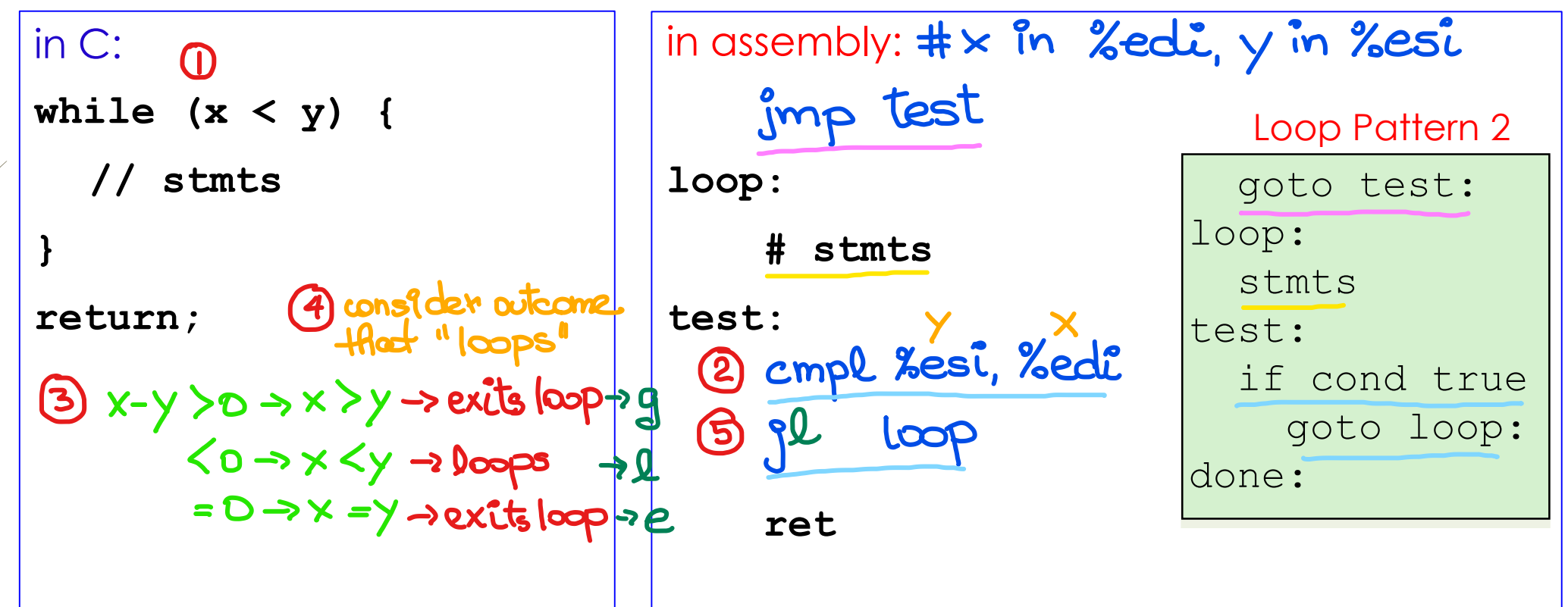

Here, we fump back into the loop when condition is true!

# Do While loop – "jump-to-middle*"*

int x and int y are arguments to function

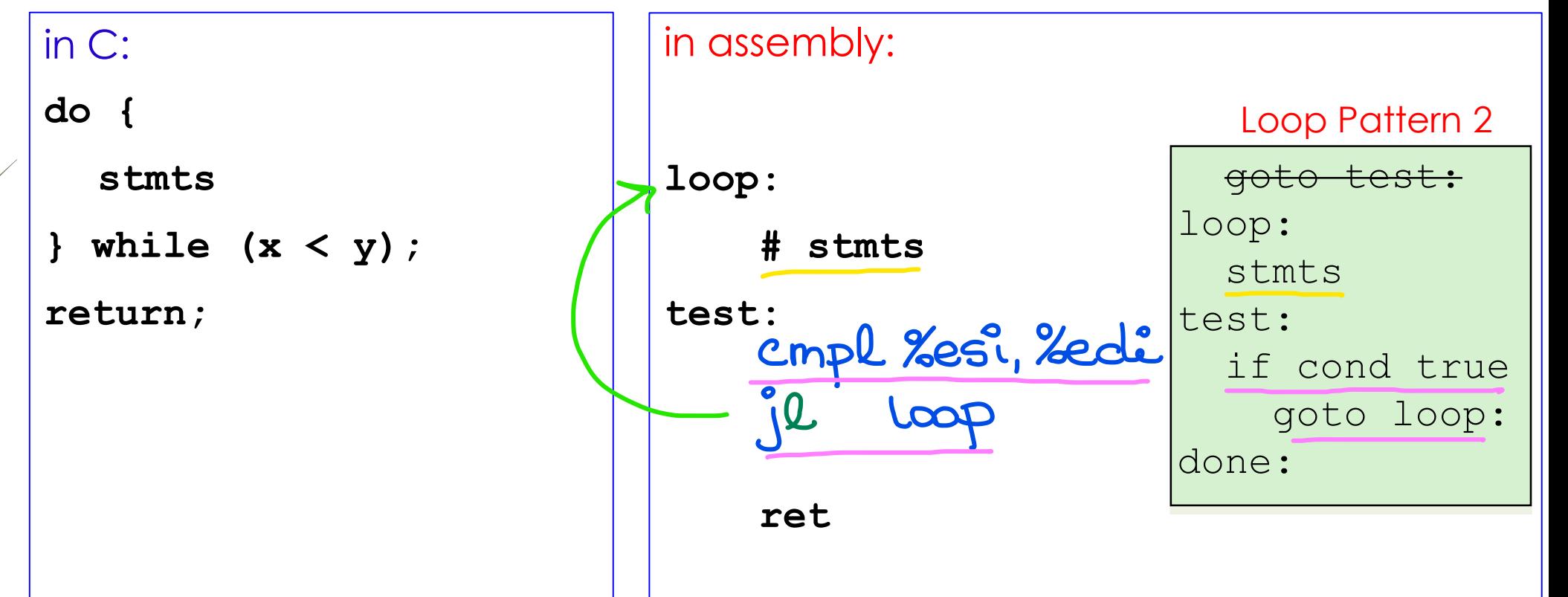

Ottere, are we "cooling the false condition First ? For loop 2 Which loop pattern are we using? In Assembly:  $# n$  in %edi, i in %ecx  $In C:$ for  $(i = 0; i < n; i+l)$ **xorl %ecx, %ecx # initialization // stmts condition loop**: **# %ecx (i) <- 0 testing } cmpl %edi, %ecx # while i < n true # testing return; jge endloop # jump when i >= n # false condition i = 0; // initialization while (i < n) { // condition # stmts testing// stmts incl %ecx # i++ increment i++; // increment jmp loop # loop again } endloop: return; ret** \* In this situation "je" would also wonk. Do you see why?

12

Compiler can produce different instruction combinations when assembling the same C code.

# Summary

- In x86-64 assembly, there are no conditional statements, however, we can alter the execution flow of a program by using …
	- **cmp\*** instruction (compare)
	- **b jx** instructions (jump)
	- **call** and **ret** instructions
	- cmov**x** instructions -> conditional move
- In x86-64 assembly, there are no iterative statements, however, we can alter the execution flow of a program by using …
	- **cmp\*** instruction
	- **b jx** instructions (jump)

**cmp\*** and **test\*** instructions set *condition codes*

- CPU uses these *condition codes* to decide whether a ...
	- **jX** instruction (conditional jump) is to be exectued or a
	- **cmovX** instruction (conditional move) is to be exectued
- 2 loop patterns:
	- "coding the false condition first" -> while loops (hence for loops)
	- *"jump-in-middle" ->* while, do-while (hence for loops)

### Next Lecture

- Introduction
	- C program -> assembly code -> machine level code
- Assembly language basics: data, move operation
	- Memory addressing modes
- Operation leaq and Arithmetic & logical operations
- Conditional Statement Condition Code + cmovX
- Loops
- Function call Stack
	- Overview of Function Call
	- Memory Layout and Stack x86-64 instructions and registers
	- Passing control
	- **Passing data Calling Conventions**
	- **Managing local data**
- Array
- Buffer Overflow
- 14 **IN Floating-point operations**